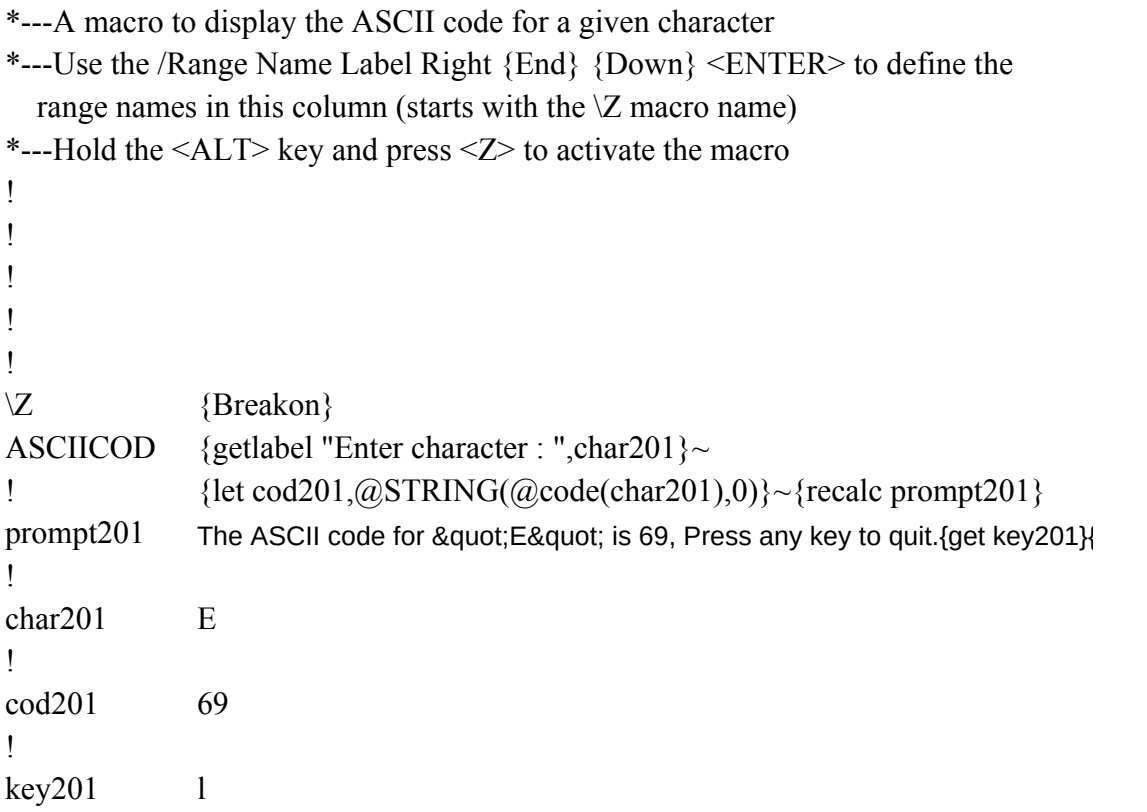

 $T_{\text{esc}}$  is  $\text{F}$